## **Gong - Funcionalidad #3991**

# **Separar las exportaciones de gastos en grupos de 500 o 1000**

2020-04-06 13:34 - Jaime Ortiz

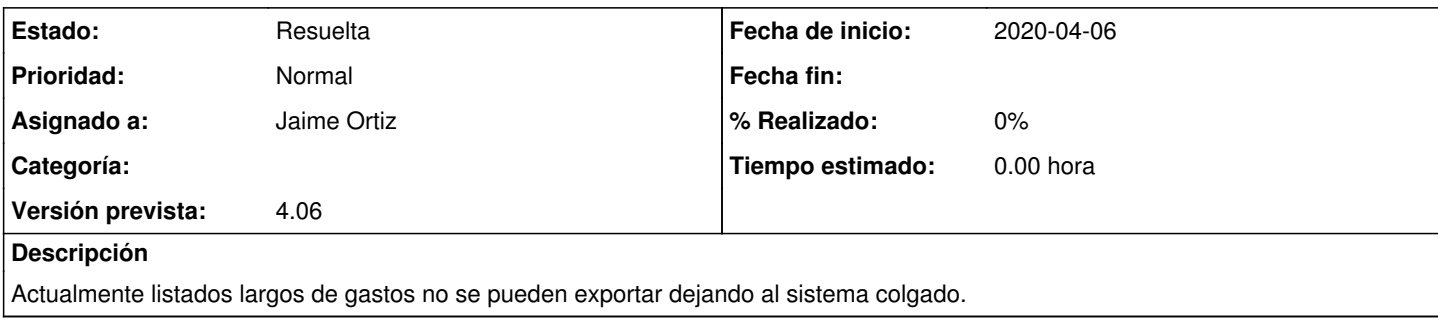

## **Histórico**

### **#1 - 2020-04-06 13:35 - Jaime Ortiz**

Esto podría ir asociado a un ticket que limite el numero de elementos que se pueden importar de una vez.

#### **#2 - 2020-04-08 00:38 - Jaime Ortiz**

*- Estado cambiado Nueva por Resuelta*

Finalmente separamos de 400 en 400 para ser coherente con las paginacion maxima (200) de los listado.